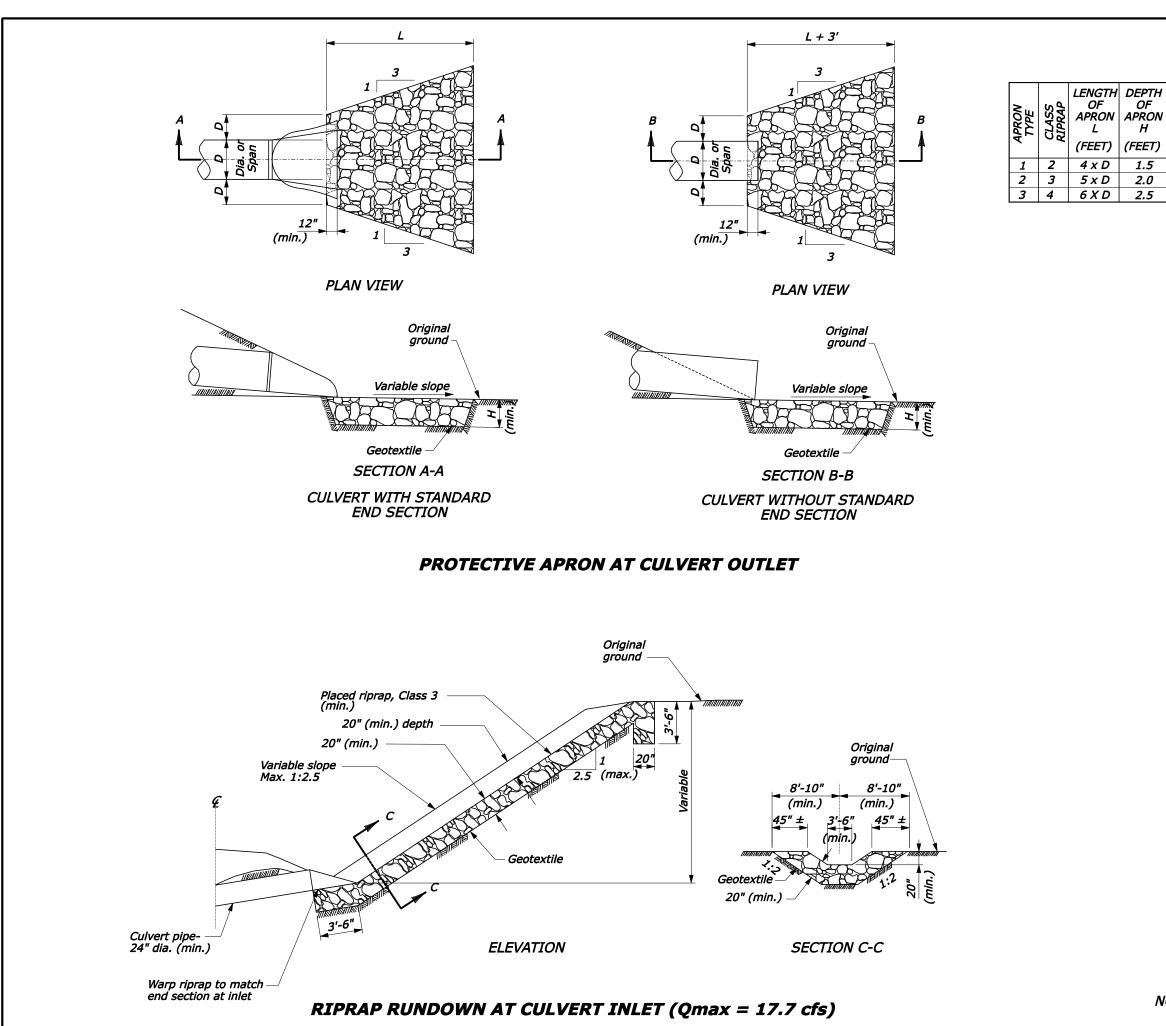

|                | REG                                                                                          | STATE | PROJECT | SHEET<br>NO. | TOTAL<br>SHEETS |  |  |  |
|----------------|----------------------------------------------------------------------------------------------|-------|---------|--------------|-----------------|--|--|--|
|                |                                                                                              |       |         |              | 0112210         |  |  |  |
|                |                                                                                              |       |         |              |                 |  |  |  |
| NOT            | NOTE:                                                                                        |       |         |              |                 |  |  |  |
| 1. Exc<br>not  | <ol> <li>Excavation for placement of riprap will<br/>not be measured for payment.</li> </ol> |       |         |              |                 |  |  |  |
| 2. Fur<br>to s | 2. Furnish geotextile conforming<br>to subsection 714.01 (a), type IV-E.                     |       |         |              |                 |  |  |  |
|                |                                                                                              |       |         |              |                 |  |  |  |
|                |                                                                                              |       |         |              |                 |  |  |  |
|                |                                                                                              |       |         |              |                 |  |  |  |
|                |                                                                                              |       |         |              |                 |  |  |  |
|                |                                                                                              |       |         |              |                 |  |  |  |
|                |                                                                                              |       |         |              |                 |  |  |  |
|                |                                                                                              |       |         |              |                 |  |  |  |
|                |                                                                                              |       |         |              |                 |  |  |  |
|                |                                                                                              |       |         |              |                 |  |  |  |
|                |                                                                                              |       |         |              |                 |  |  |  |
|                |                                                                                              |       |         |              |                 |  |  |  |

|   |          | U.S. DEPARTMENT OF TRANSPORTATIO<br>FEDERAL HIGHWAY ADMINISTRATIO<br>CENTRAL FEDERAL LANDS HIGHWAY DIV | N       |  |  |  |
|---|----------|----------------------------------------------------------------------------------------------------|---------|--|--|--|
|   |          | U.S. CUSTOMARY DETAIL                                                                                  |         |  |  |  |
| , |          | PLACED RIPRAP<br>AT CULVERTS                                                                           |         |  |  |  |
|   |          | DETAIL APPROVED FOR USE 07/2004                                                                        | DETAIL  |  |  |  |
|   | REVISED: | 08/2006                                                                                                | C251-50 |  |  |  |

Η

1.5

2.0

2.5